## **Installer - Bug #21402**

## **Running migrations on disabled scenario produces errors in %post script**

10/19/2017 08:28 PM - Martin Bacovsky

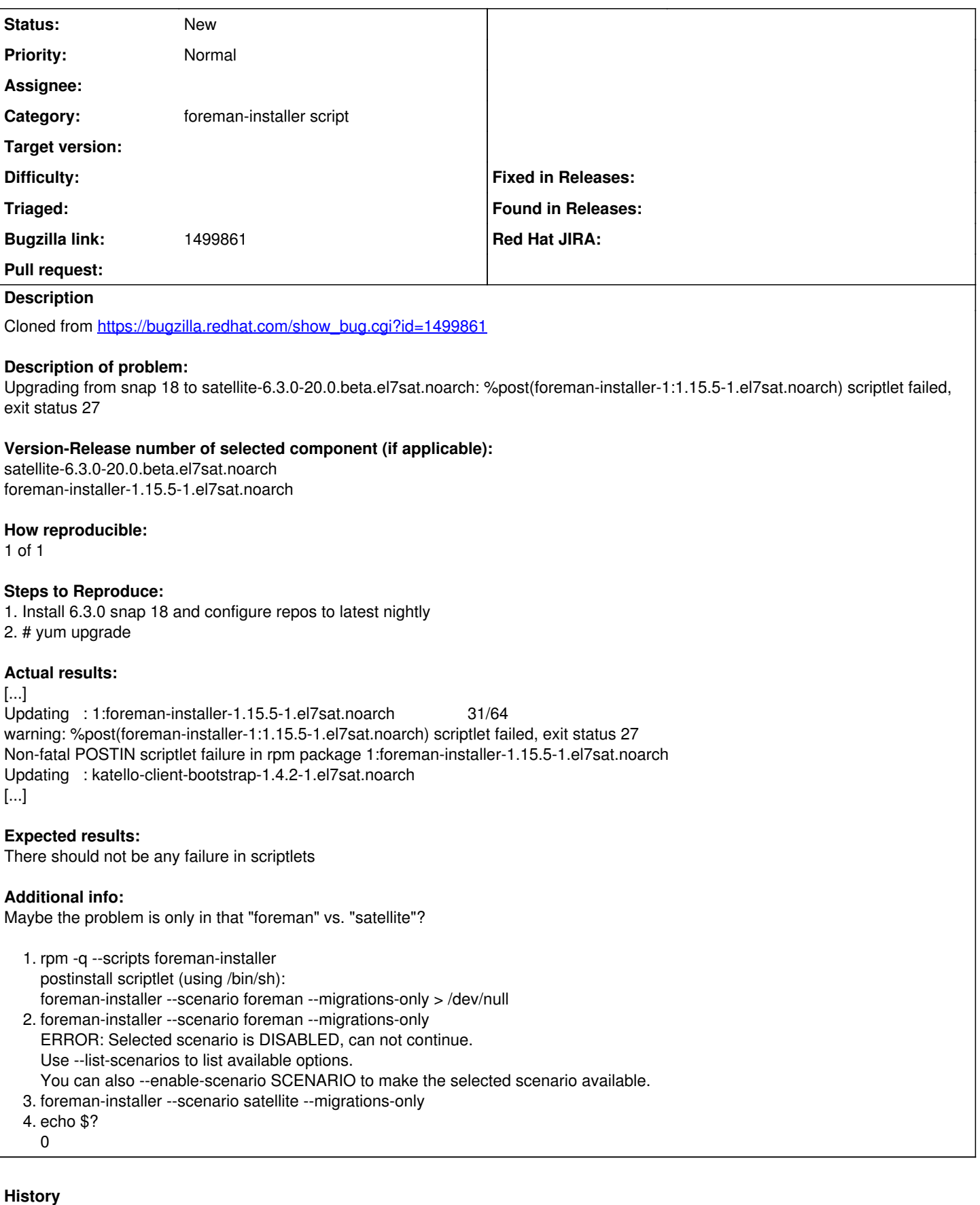

## **#1 - 10/19/2017 08:33 PM - Martin Bacovsky**

*- Project changed from Foreman to Installer*

*- Subject changed from upgrading from snap 18 to satellite-6.3.0-20.0.beta.el7sat.noarch: %post(foreman-installer-1:1.15.5-1.el7sat.noarch) scriptlet failed, exit status 27 to Running migrations on disabled scenario produces errors in %post script*

*- Category set to foreman-installer script*

*- Target version set to 227*